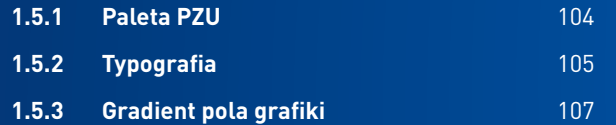

## <span id="page-0-0"></span>**1.5 KOLORYSTYKA**

#### typ: radialny

#### kąt: 0˚

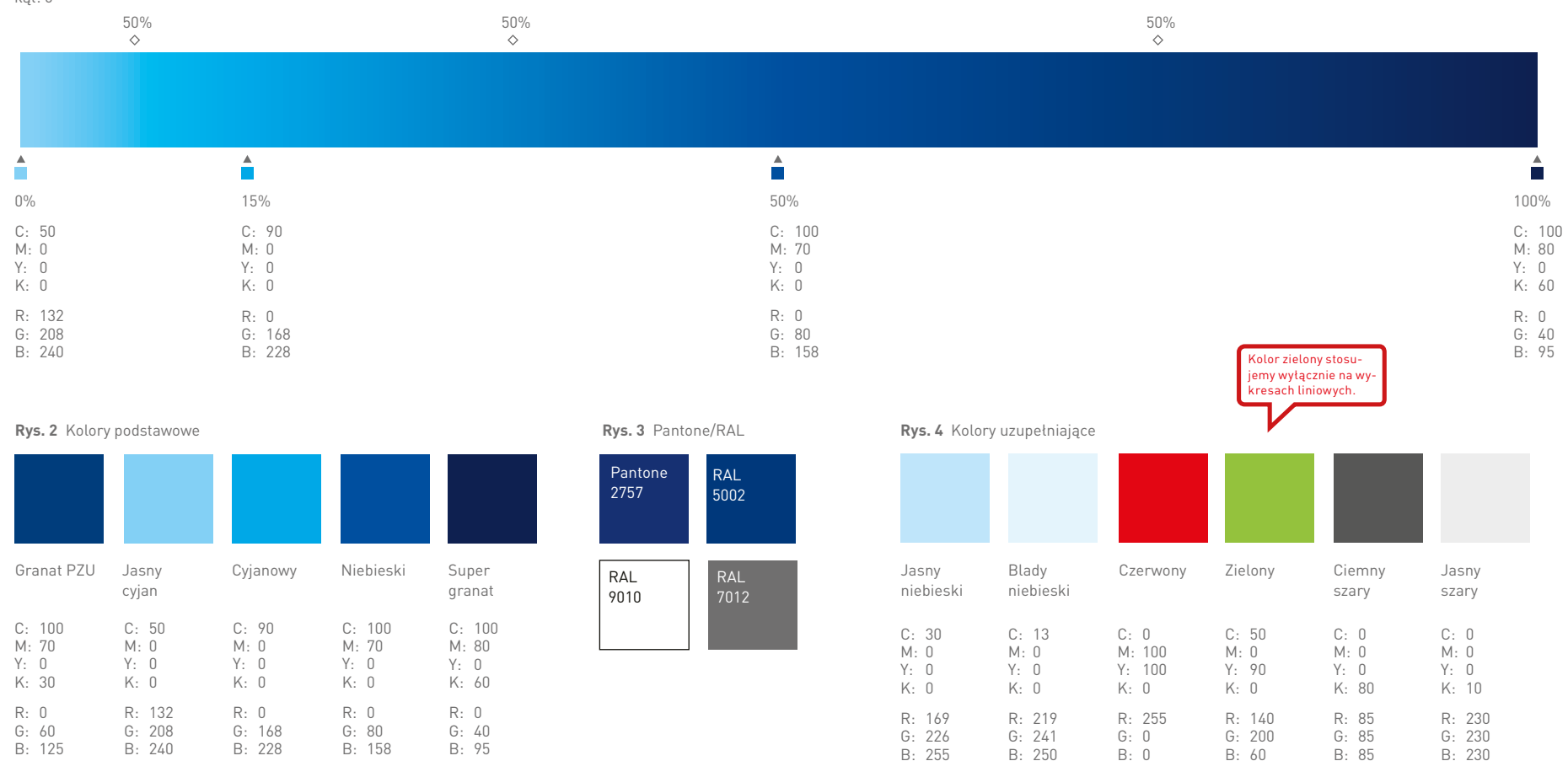

### **1.5.1 [KOLORYSTYKA](#page-0-0)** Paleta PZU

<span id="page-1-0"></span>Powyżej paleta kolorów stosowanych w materiałach drukowanych i internetowych PZU.

**Rys. 2** Odcienie niebieskie i granatowe wynikają z kolorów stosowanych w znaku PZU i służą jako podstawa do gradientów stosowanych w infografikach i wykresach.

Kolor niebieski RGB 0|80|158 używany jest jako główny kolor przycisku na banerach internetowych.

**Rys. 3** Koloru Pantone oraz RAL używamy tylko do druku znaku w wersji jednokolorowej.

**Rys. 4** Przedstawia paletę kolorów stosowaną w tabelach, wykresach i infografikach.

Kolor czerwony stosowany jest głównie na wykresach do oznaczenia największej lub najmniejszej wartości, a w wersji RGB także jako kolor opcjonalny przycisków na banerach internetowych.

Kolor zielony stosowany jest jedynie na wykresach liniowych.

Podstawowe kolory typografii stosowane w identyfikacji PZU to:

- **ciemny szary** dla tekstu podstawowego (w szczególnych przypadkach, takich jak ograniczenia technologiczne lub kwestia czytelności, może zostać zastąpiony kolorem czarnym)
- dla informacji prawnej i kategorii produktu w materiałach reklamowych
- **szary**  dla dopisku "Materiał marketingowy"
- **granat PZU**  dla tytułów i haseł reklamowych – **czerwony** – stosowany do wyróżnienia promocji/ zniżek liczbowych

Szczegółowe informacje dotyczące stosowania kolorów przedstawione zostały w poszczególnych działach.

Kolory zostały określone w podstawowych systemach kolorystycznych stosowanych w poligrafii – The Pantone Matching System ® oraz CMYK, natomiast w multimediach i w internecie – RGB.

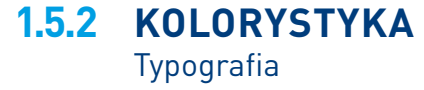

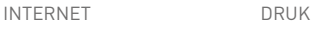

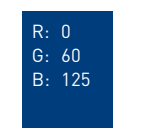

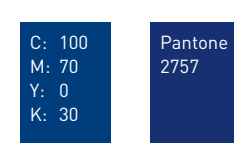

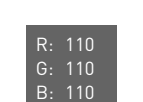

granat PZU

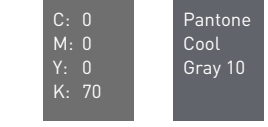

Pantone Cool Gray 11

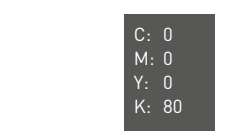

ciemny szary

R: 85 G: 85 B: 85

szary

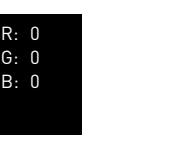

C: 0 M: 0 Y: 0 K: 100

czarny

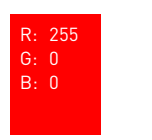

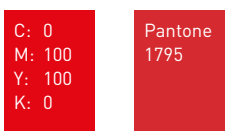

czerwony

<span id="page-2-0"></span>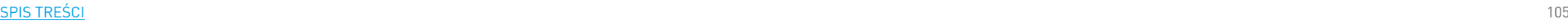

**Rys. 1** Gradient tekstu – CMYK/RGB

typ: radialny kąt: 0˚

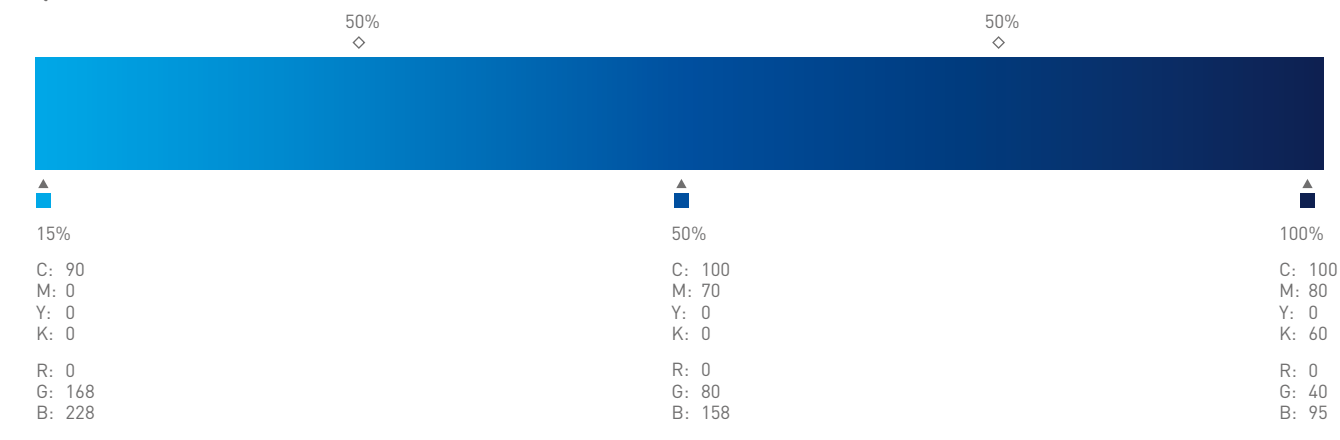

# Rozłożenie gradientu w tekście reklamowym

**Rys. 2**

### **1.5.2 [KOLORYSTYKA](#page-0-0)** [Typografia](#page-2-0)**1.5.2**

W tekście reklamowym i haśle reklamowym wykorzystywany jest **gradient tekstu** (**rys. 1**).

Sposób rozłożenia gradientu na tekście został pokazany na **rys. 2**.

[SPIS TREŚCI](#page--1-0) NASTANE DO STARODNIE NA STARODNIE NA STARODNIE NA STARODNIE NA STARODNIE NA STARODNIE NA STARODNIE

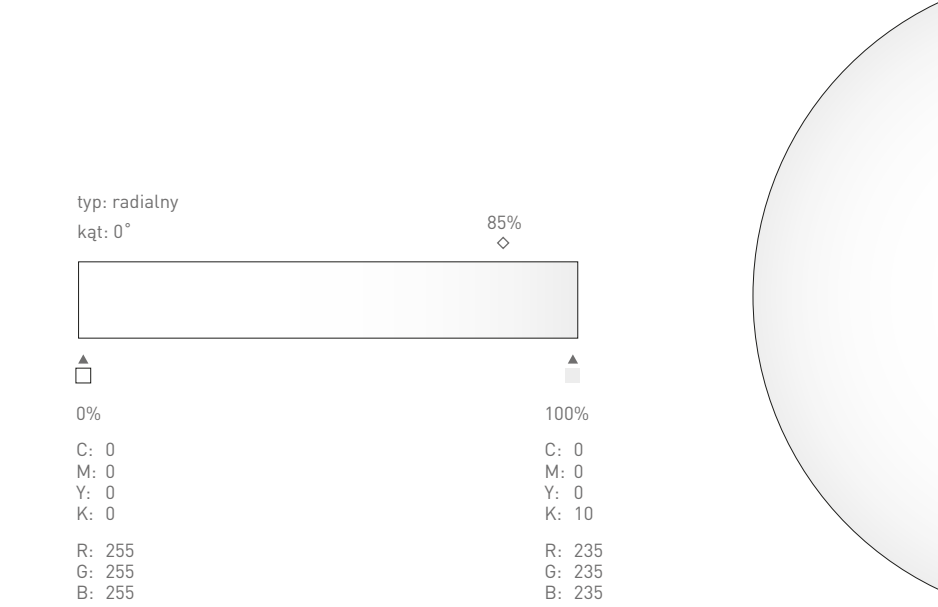

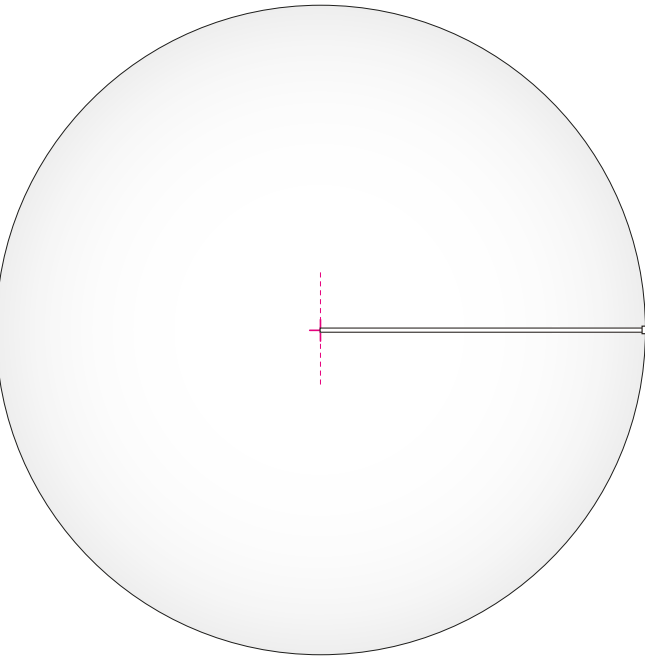

## **1.5.3 [KOLORYSTYKA](#page-0-0)** Gradient pola grafiki

<span id="page-4-0"></span>Jako tło ilustracji, do zdjęć szparowanych oraz przy haśle reklamowym umieszczonym na jasnym tle w polu grafiki stosujemy **gradient pola grafiki** przedstawiony na **rys. 1**.